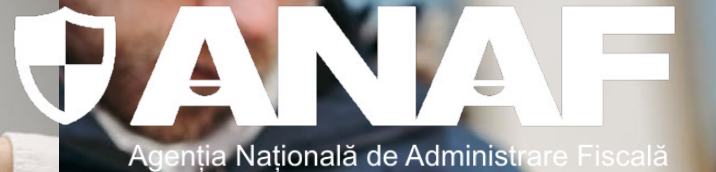

# **MODALITĂȚI DE EFECTUARE A PLAȚILOR către Agenția Națională de Administrare Fiscală**

同

**Cum și unde ne putem plăti obligațiile fiscale**

# **Agenția Națională de Administare Fiscală**

ANAF este administrația fiscală centrală aflată în subordinea Ministerului Finanţelor, care are misiunea de a colecta

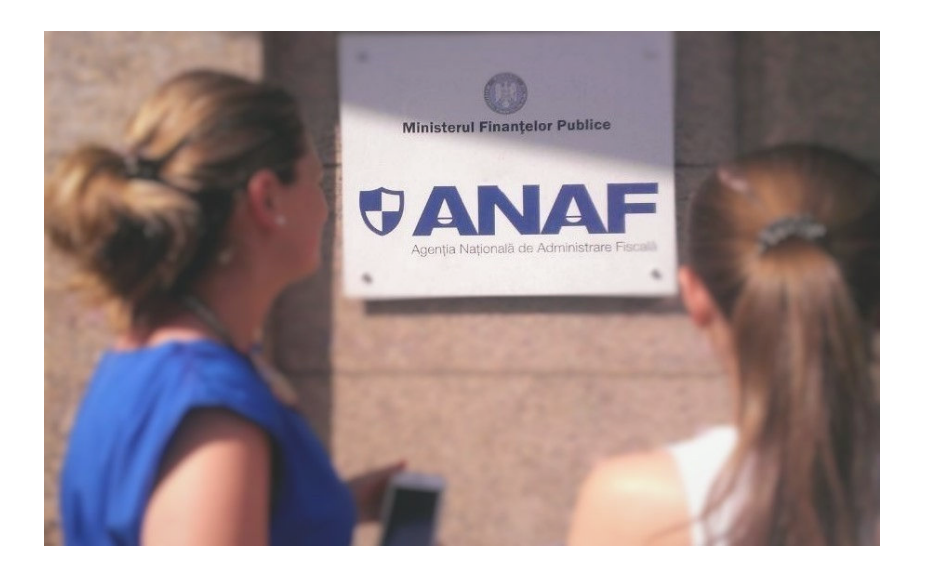

eficace și eficient impozitele, taxele, contribuțiile sociale și alte sume datorate bugetului general consolidat, pentru a asigura resursele necesare finanțării cheltuielilor publice.

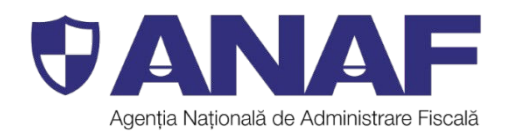

- Contribuabilii își pot îndeplini obligațiile de plată reprezentând impozite, taxe, contribuții și alte sume datorate bugetului general consolidat prin următoarele modalități:
- **D** Cu cardul bancar sau numerar la casieriile Trezoreriei Statului pe raza cărora aceștia își au domiciliul fiscal;

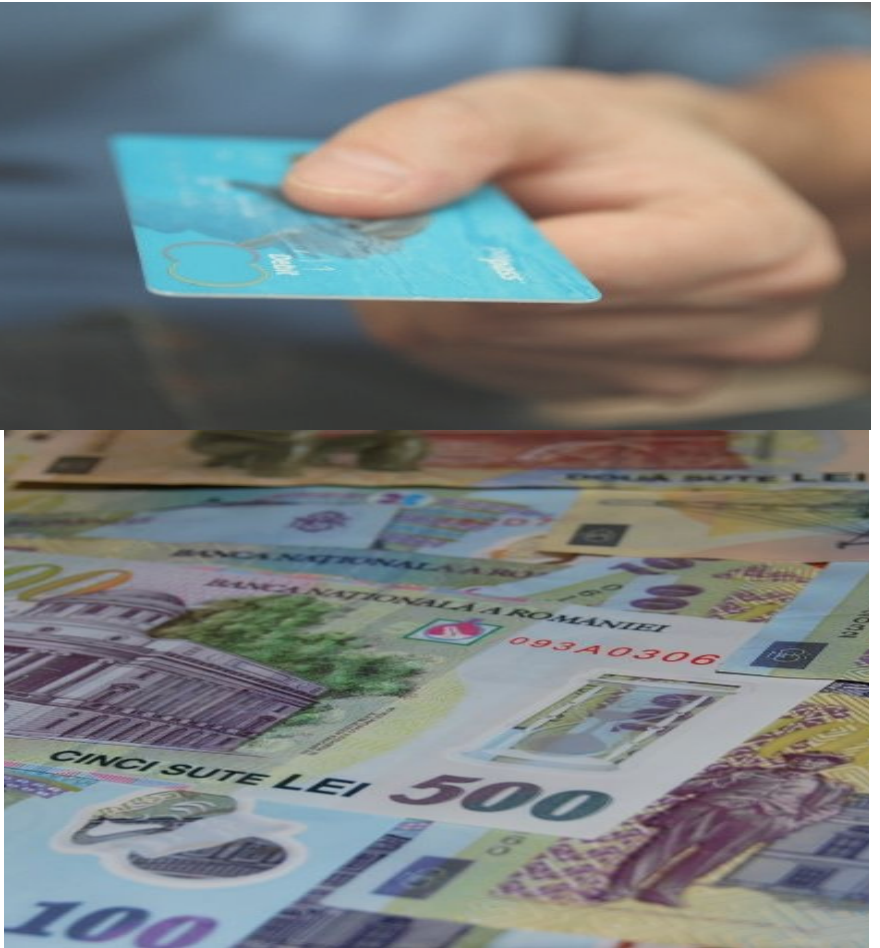

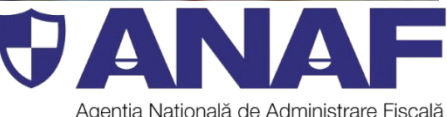

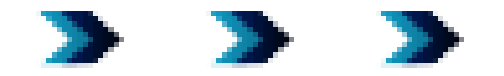

**P** On-line, cu cardul, prin intermediul Spațiului Privat Virtual sau al platformei Ghiseul.ro**\*)**

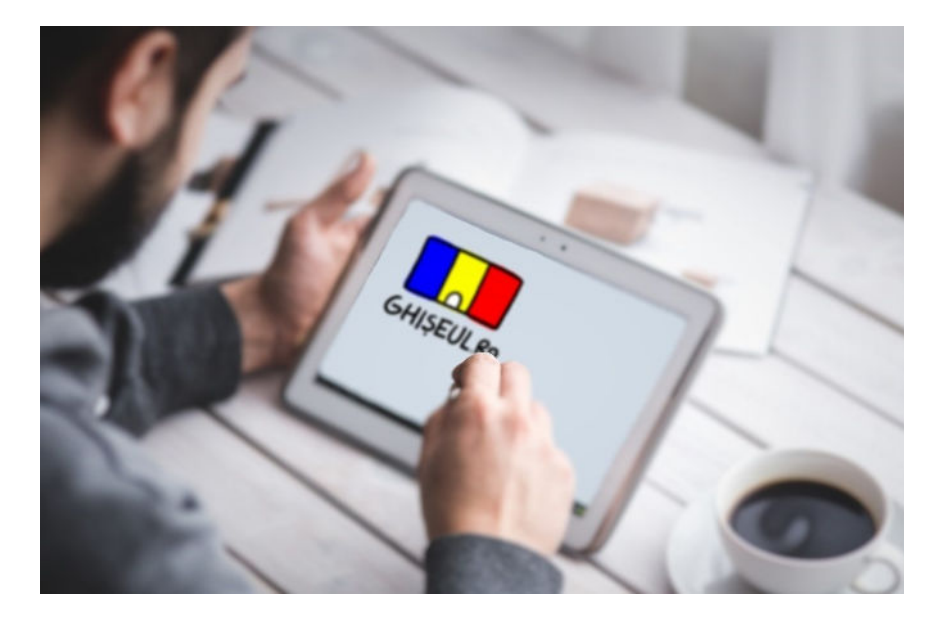

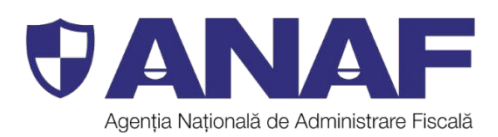

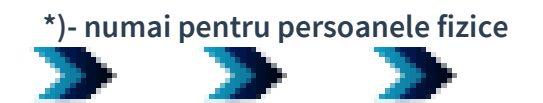

#### **Prin virament bancar**

Codurile IBAN aferente conturilor unităților Trezoreriei Statului se regăsec pe deciziile de impunere sau pe site-ul Agenției Naționale de Administrare Fiscală, în secțiunea Asistență contribuabili – Plata obligațiilor fiscale - Codurile IBAN

În secțiunea "Beneficiar", câmpul "Cod de identificare fiscală" se completează CNP-ul / CIF-ul / CUI-ul contribuabilului pentru care se face plata, iar în cazul punctelor de lucru cu minimum 5 angajați pentru care există obligația plății impozitului pe veniturile din salarii, CUI-ul punctului de lucru.

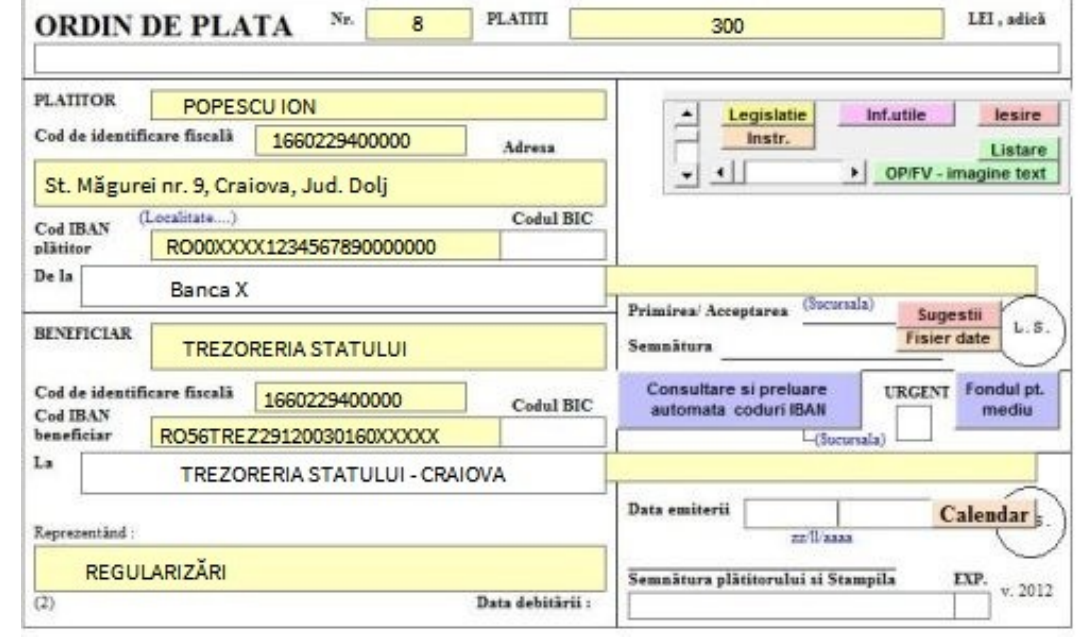

#### **Model de completare**

Ordinul de plată poate fi completat și cu ajutorul aplicației OPFV de pe site-ul ANAF, secțiunea "Asistență contribuabili - Programe utile". Pentru efectuarea plăților pot fi utilizate și serviciile e-banking.

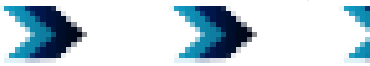

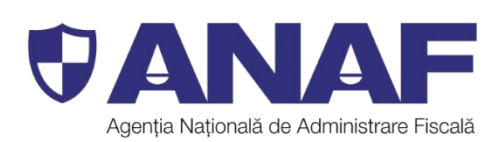

Prin ordin de plată multiplu electronic (OPME)

 Poate fi utilizat de către instituţiile publice care sunt înregistrate în Registrul entităţilor publice şi de către operatorii economici şi alte entităţi decât instituţii publice pentru efectuarea de plăţi din conturile deschise la unităţile Trezoreriei Statului prin care îşi desfăşoară activitatea proprie.

Formularul «Ordin de plată multiplu electronic (OPME)» poate fi obținut astfel:

prin descărcare de pe site-ul Ministerului Finantelor, Sistemul national de raportare Forexebug - Informatii publice - Formulare;

- de la unităţile teritoriale ale trezoreriei statului.

 Formularul «Ordin de plată multiplu electronic (OPME)» se completează şi se depune on-line prin Sistemul naţional de raportare Forexebug de către instituţiile publice şi, respectiv, prin intermediul serviciului «Depunere declaraţii» de către operatorii economici şi alte entităţi decât institutii publice.

 Recipisele aferente depunerii şi validării/respingerii ordinului de plată multiplu electronic (OPME) se vizualizează prin Spaţiul privat virtual (SPV), secţiunea Mesaje.

Agentia Natională de Administi

Cu mandat poștal, prin intermediul oficiilor poștale

Codurile IBAN aferente conturilor unităților Trezoreriei Statului se regăsec pe deciziile de impunere sau pe site-ul Agenției Naționale de Administrare Fiscală, în secțiunea Asistență contribuabili - Plata obligațiilor fiscale – Codurile IBAN

Mandatul poștal se completează în secțiunea "Destinatar", câmpul "C.I.F./C.U.I." cu CNPul/ CIF-ul/ CUI-ul contribuabilului pentru care se face plata.

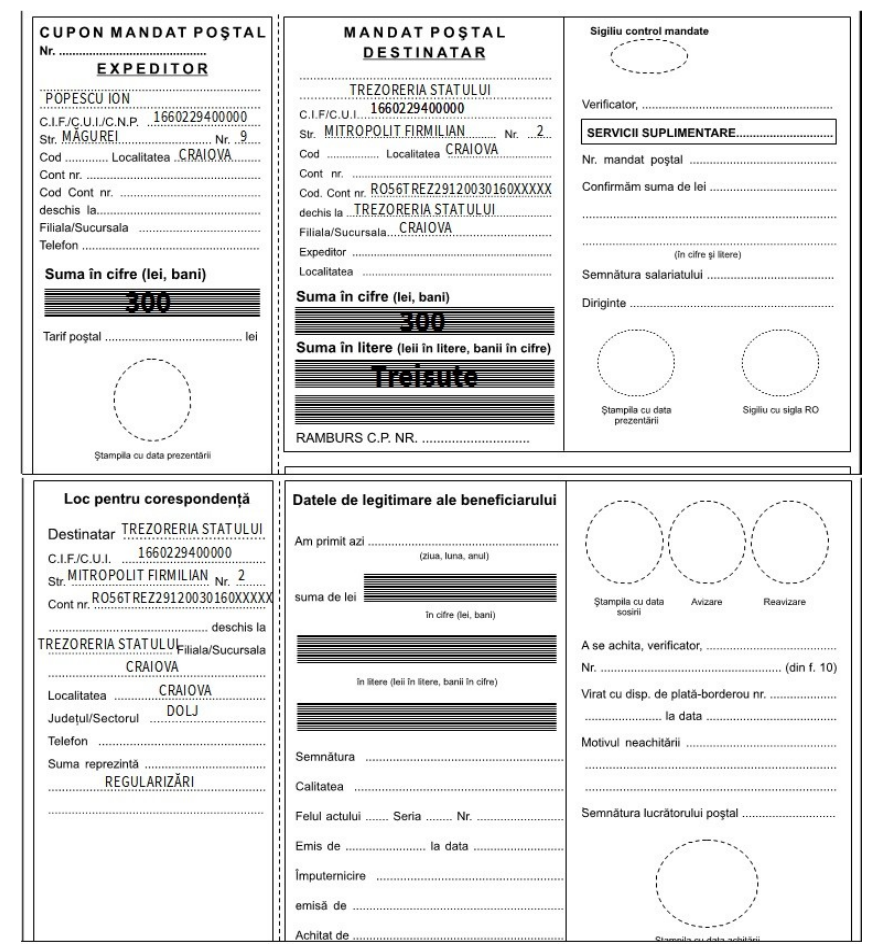

#### Model de completare

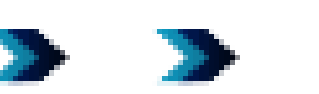

Numărul de evidență a plății este utilizat de:

- contribuabilii care aleg să plătească obligații fiscale stabilite de organele de inspecție fiscală, amenzi care se fac venit la bugetul de stat, obligații fiscale cuprinse în decizii de amânare la plată; - terții popriți, instituțiile de credit, autoritățile sau instituțiile publice, după caz, pentru virarea sumelor ce se cuvin debitorilor, ca urmare a executării silite.

Numărul de evidență a plății se regăsește pe:

- decizia de impunere privind obligaţiile fiscale suplimentare stabilite de inspecţia fiscală;
- decizia de amânare la plată a obligațiilor fiscale;

sau poate fi obținut prin:

- accesarea programului de asistență de pe site-ul ANAF, secțiunea "Asistență contribuabili - Programe utile";

- solicitarea la organul fiscal competent.

Acest număr se utilizează astfel:

- se înscrie în ordinul de plată la rubrica "Număr de evidentă a plătii";
- în cazul plăților efectuate la ghişeu, se comunică la casierie, în vederea înscrierii în chitanță;

- în cazul documentelor de plată, altele decât ordine de plată sau chitanțe pentru încasarea de impozite, taxe și contribuții, se înscrie la rubrica "Explicații".

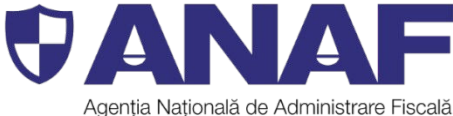

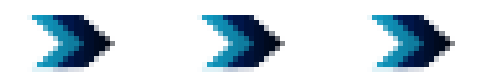

## **Informații suplimentare**

Mai multe informații puteți obține:

- pe pagina de internet www.anaf.ro
- telefonic, la numărul 031.403.91.60

 - la structurile de asistență pentru contribuabili din cadrul unităților fiscale teritoriale.

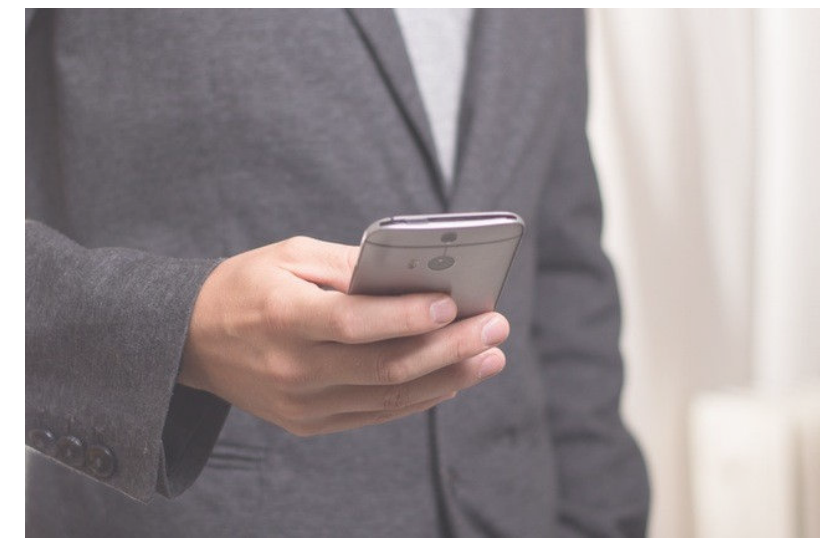

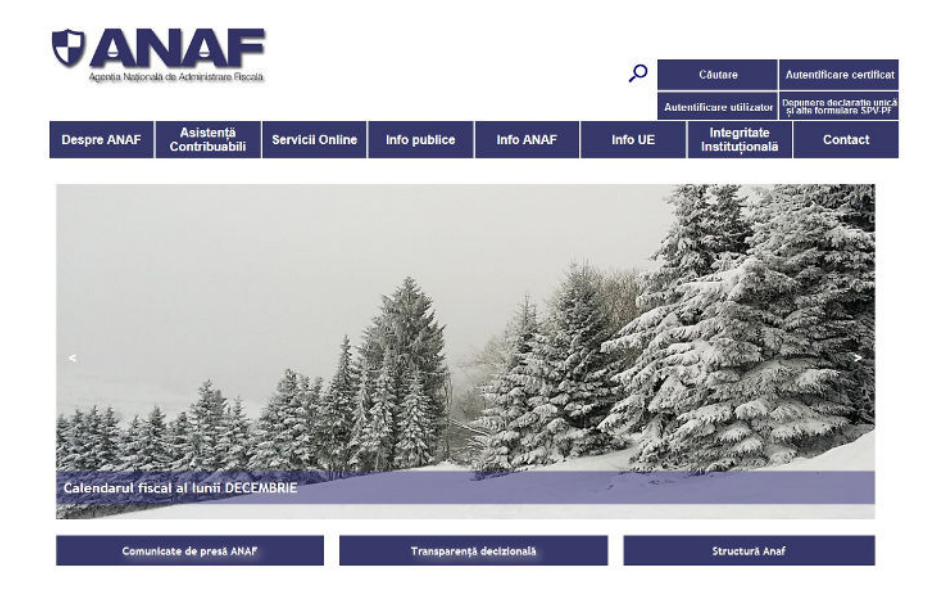

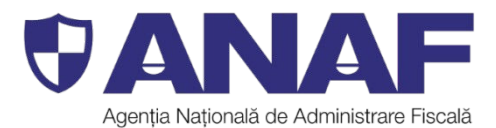

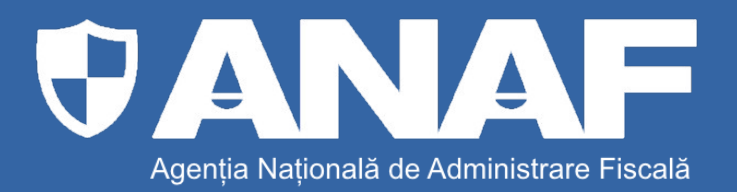

#### **DIRECȚIA GENERALĂ DE ASISTENȚĂ PENTRU CONTRIBUABILI**

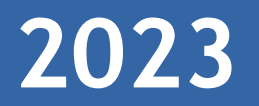

www.anaf.ro